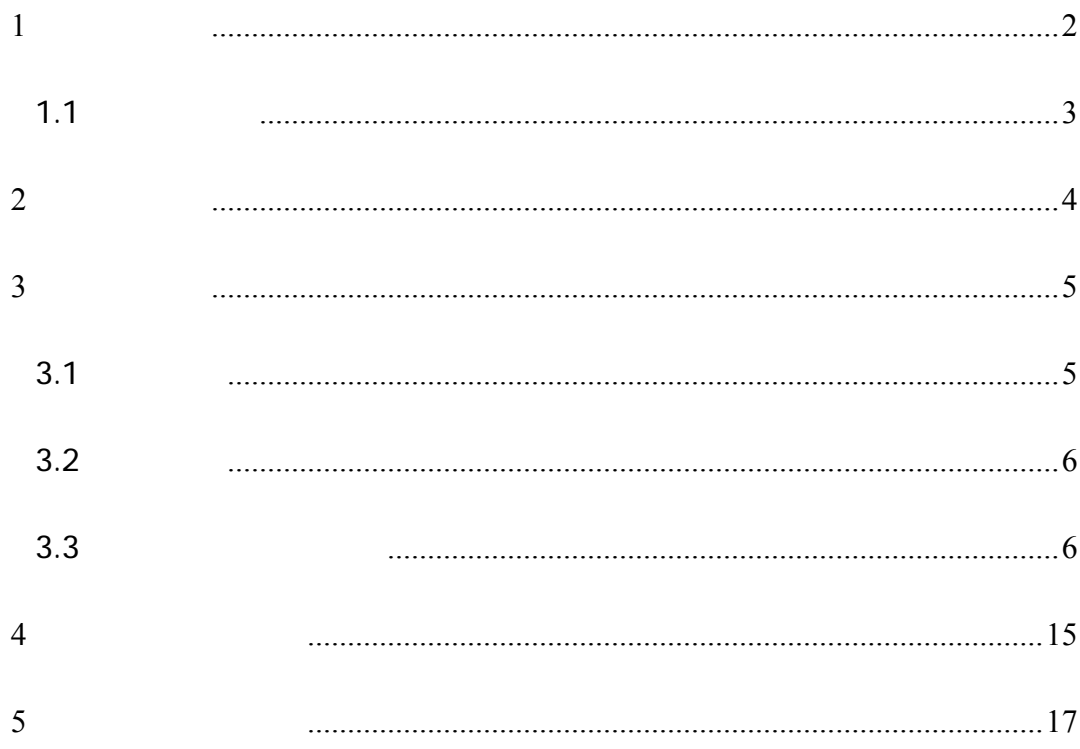

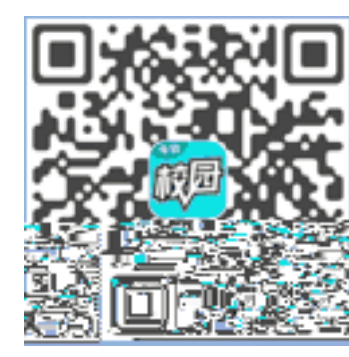

<span id="page-2-0"></span> $H = \frac{1}{\alpha}$ 

$$
1-1 \qquad \qquad \blacksquare
$$

<span id="page-3-0"></span>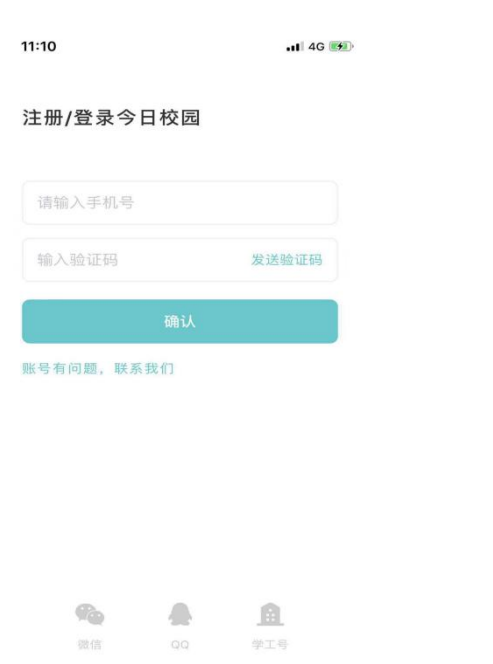

注册登录即表示同意《今日校园使用协议和隐私政策》

 $\sim$ 

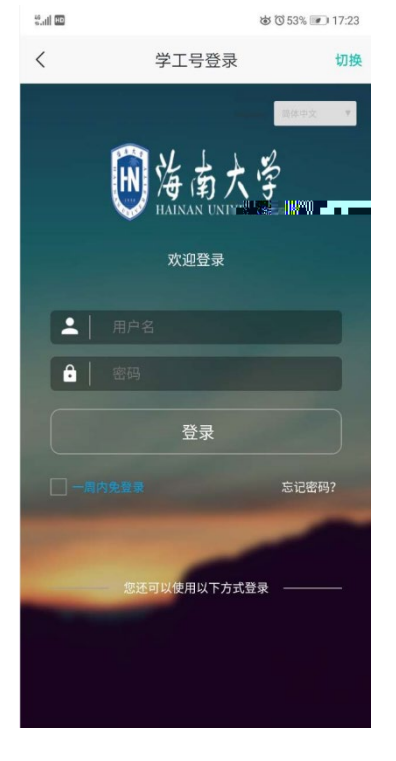

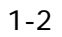

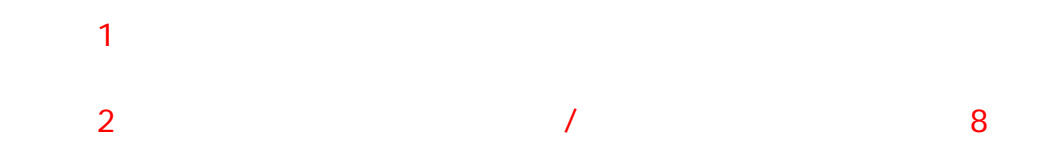

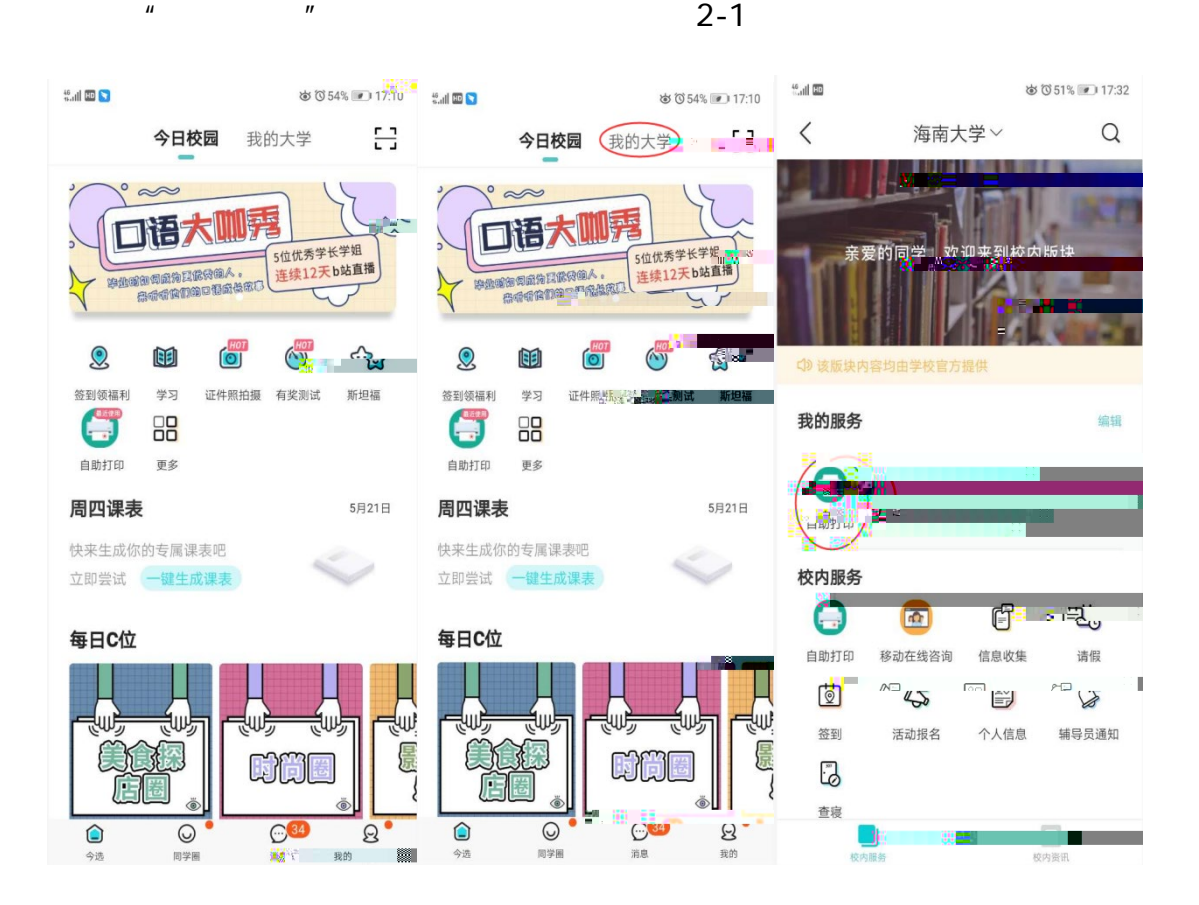

<span id="page-4-0"></span>用户登录后,显示"今日校园"页面,点击"我的大学",在"我的服务"

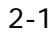

 $\overline{3}$ 

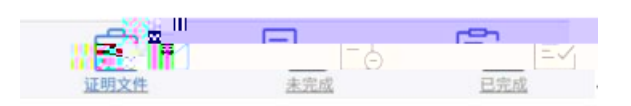

 $2 - 2$ 

<span id="page-5-1"></span><span id="page-5-0"></span>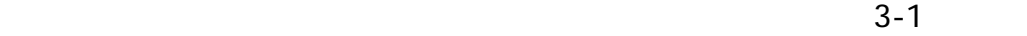

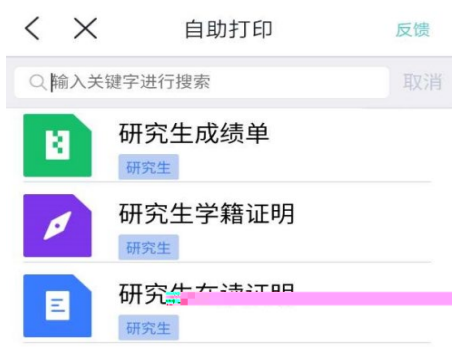

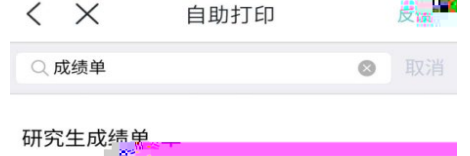

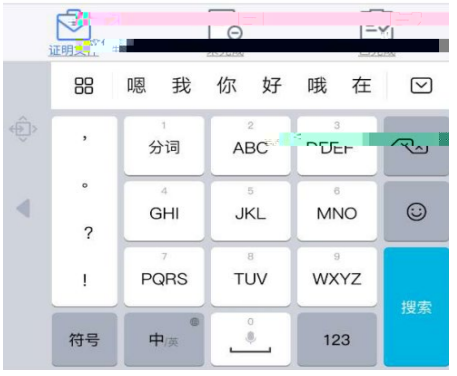

| <b>PARTIES</b>    |     |   |
|-------------------|-----|---|
|                   |     |   |
| l mil<br>œ<br>łа, | - 5 | × |

 $3 - 1$ 

<span id="page-6-0"></span>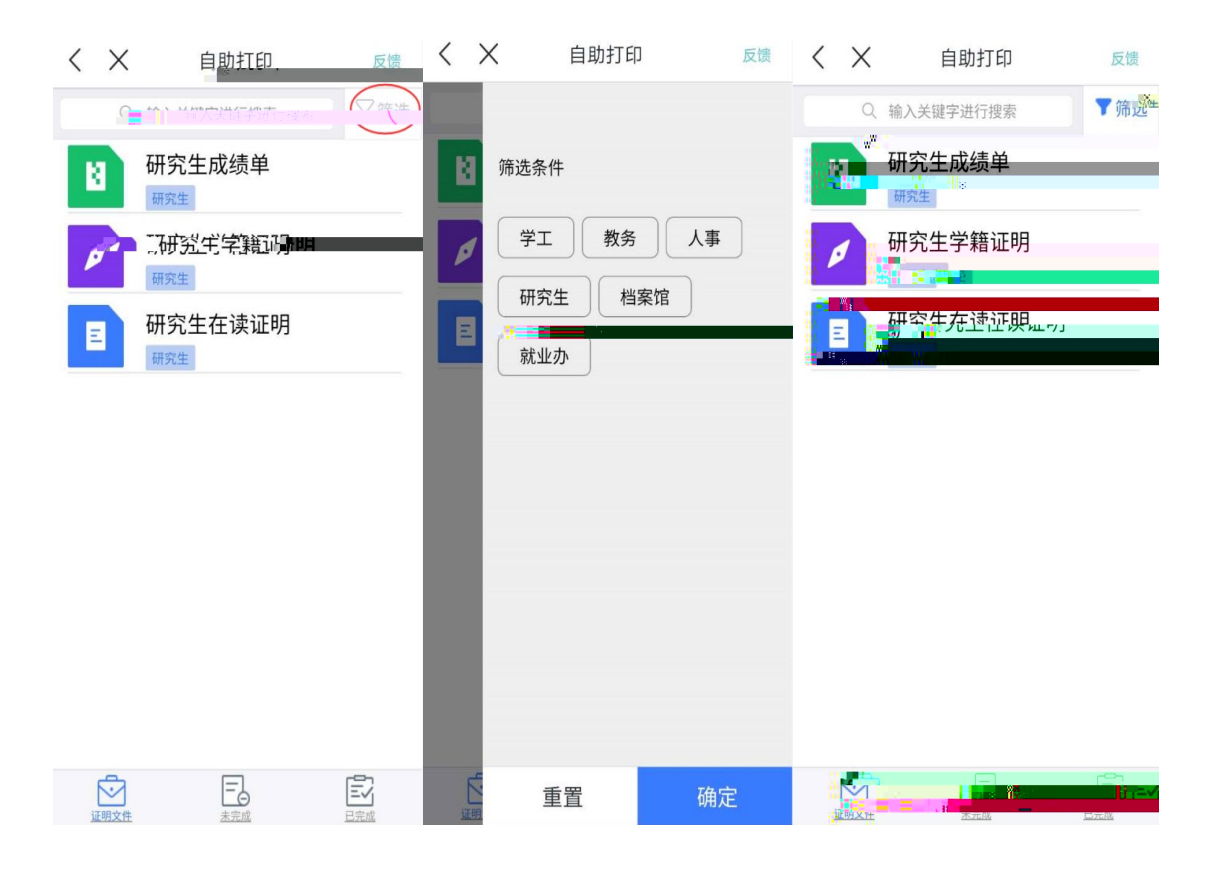

<span id="page-6-1"></span>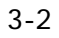

1.  $\frac{u}{\sqrt{u}}$ ,  $\frac{u}{\sqrt{u}}$ 

 $3-3$ 

- 自助打印  $\frac{1}{6}$  = 17:04  $\leq$ <sup>40</sup> all <sup>60</sup> **S** Full 反馈 学校地址:海南省海口市人民大道58号(570228)<br>龍系电话:0898-66279042<br>传幕:0899-66251735<br>同组:http://www.haineru.edu.on  $\lt$ 自助打印 反馈 国海南大学 海南大学博士研究生成绩单 证明文件信息  $\frac{\frac{1}{2} \left( \frac{1}{2} \right) \left( \frac{1}{2} \right) \left($  $\begin{tabular}{|c|c|} \hline $\alpha$ & $\alpha$ \\ \hline $\gamma$ & $\eta$ \\ \hline \end{tabular}$  $\boxed{+ \mathcal{U} }$ 课程成绩情况  $\frac{1}{2000}$ anse | 議務所 | 選択取取 | 学分 | 成績 | 春田 中国马克恩主义与当代<br>生物材料学 R191002<br>R1041004 ーー<br>年齢学校会<br>国际交流技巧与英文论文写作<br>年物采材料与新物源 B1011002<br>B191011 项目名称 研究生成绩单  $8048$ many **专业Seninar (必选**  $402$ ÷  $5008$  $\frac{1}{2}$ 单价0元,已免费1份, 剩余免费 9份, 项目说明 本次免费打印1份, 需在自助终端支付(0元) 单次打印上限5份 项目详情 点儿  $\begin{array}{|c|c|c|c|c|}\n\hline\n\hline\n\hline\n\end{array}$  1 + 选择打印份数 |<br>|-<br>|2分後計: 息学分: 11学分, 其中学位课7学分, 非学位课1学分, "是谁吗。 计磁带机 **REAL** 验证网址: http://zzfw.haine 查看项目说明 确定 份数合计: 114
	-

2. " " "

## 3.  $\frac{u}{m}$  and  $\frac{u}{m}$  and  $\frac{u}{m}$  and  $\frac{u}{m}$  and  $\frac{u}{m}$  and  $\frac{u}{m}$

 $"$  3-5

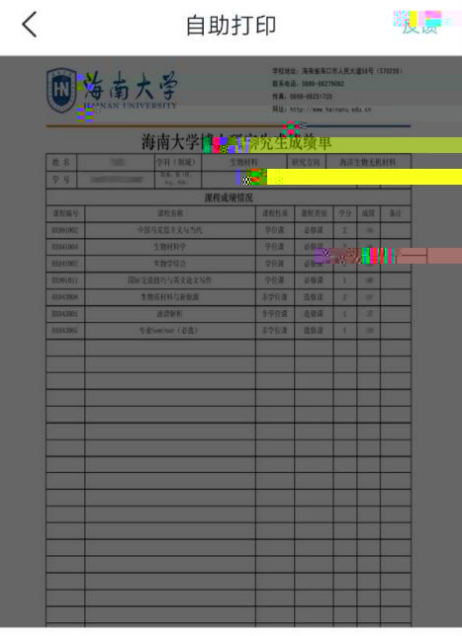

取件类型

请选择一种取件类型

终端取件

电子档下载

 $3-5$ 

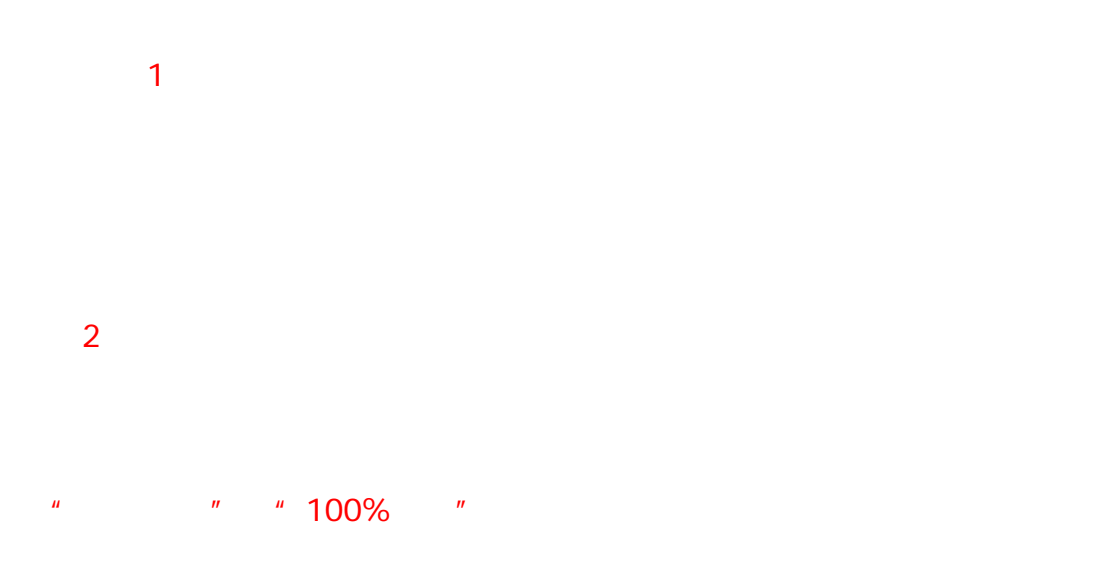

4.  $\frac{u}{m}$  ,  $\frac{u}{m}$ 

 $"$  3-6

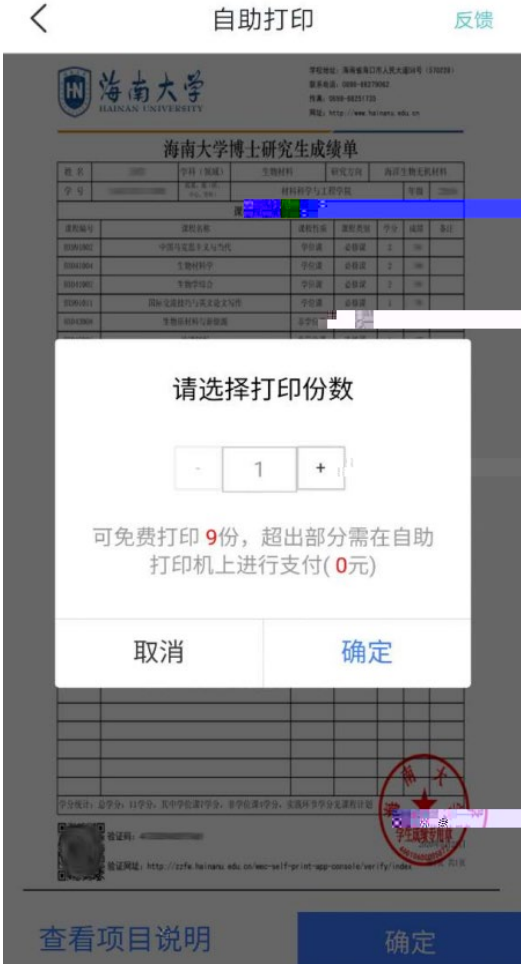

 $3-6$ 

## $5.$   $"$   $"$

![](_page_11_Picture_2.jpeg)

 $3 - 7$ 

![](_page_12_Picture_0.jpeg)

![](_page_12_Picture_2.jpeg)

 $3-8$ 

 $\langle$   $\times$ 自助打印 反馈 "没办开<sub>中成功!</sub>" 证明文件名称: 研究生成绩单 您可通过以下方式获取证明文件: 生成下载链接 邮件发送 点击复"<mark>"箭<del>越</del>接,<sup>+</sup>去粘始给好皮</mark>吧. http://zzfw.hainanu.edu.cn/wec-s... 复制国 取灣

7. 点击复制下载链接,如图 3-9 所示:

 $3-9$ 

## $4-1$   $4-2$

![](_page_15_Picture_1.jpeg)

<span id="page-15-0"></span> $\mu$  and  $\mu$ 

 $4 - 1$ 

![](_page_16_Picture_0.jpeg)

<span id="page-17-0"></span>![](_page_17_Picture_0.jpeg)

 $5-1$